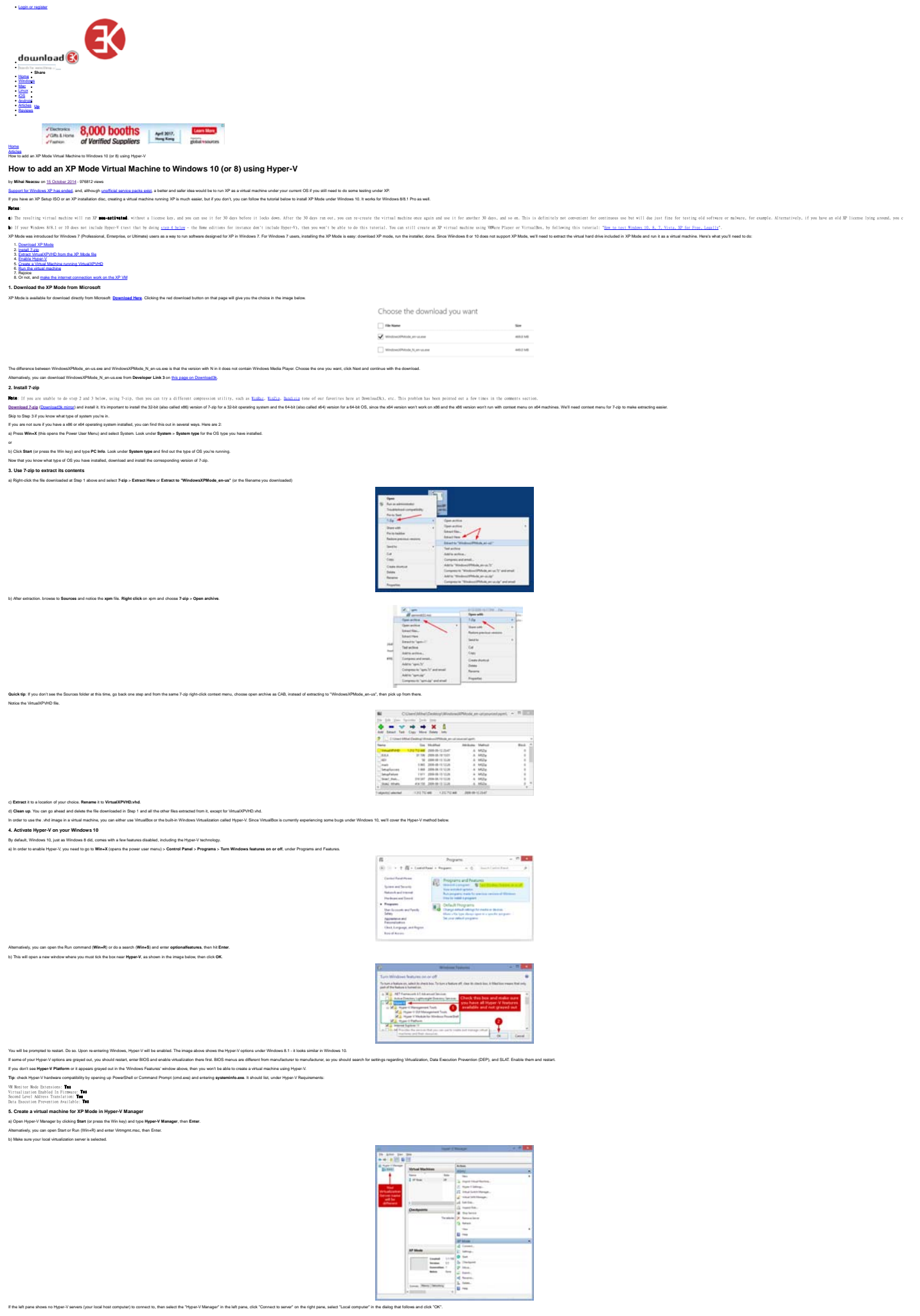

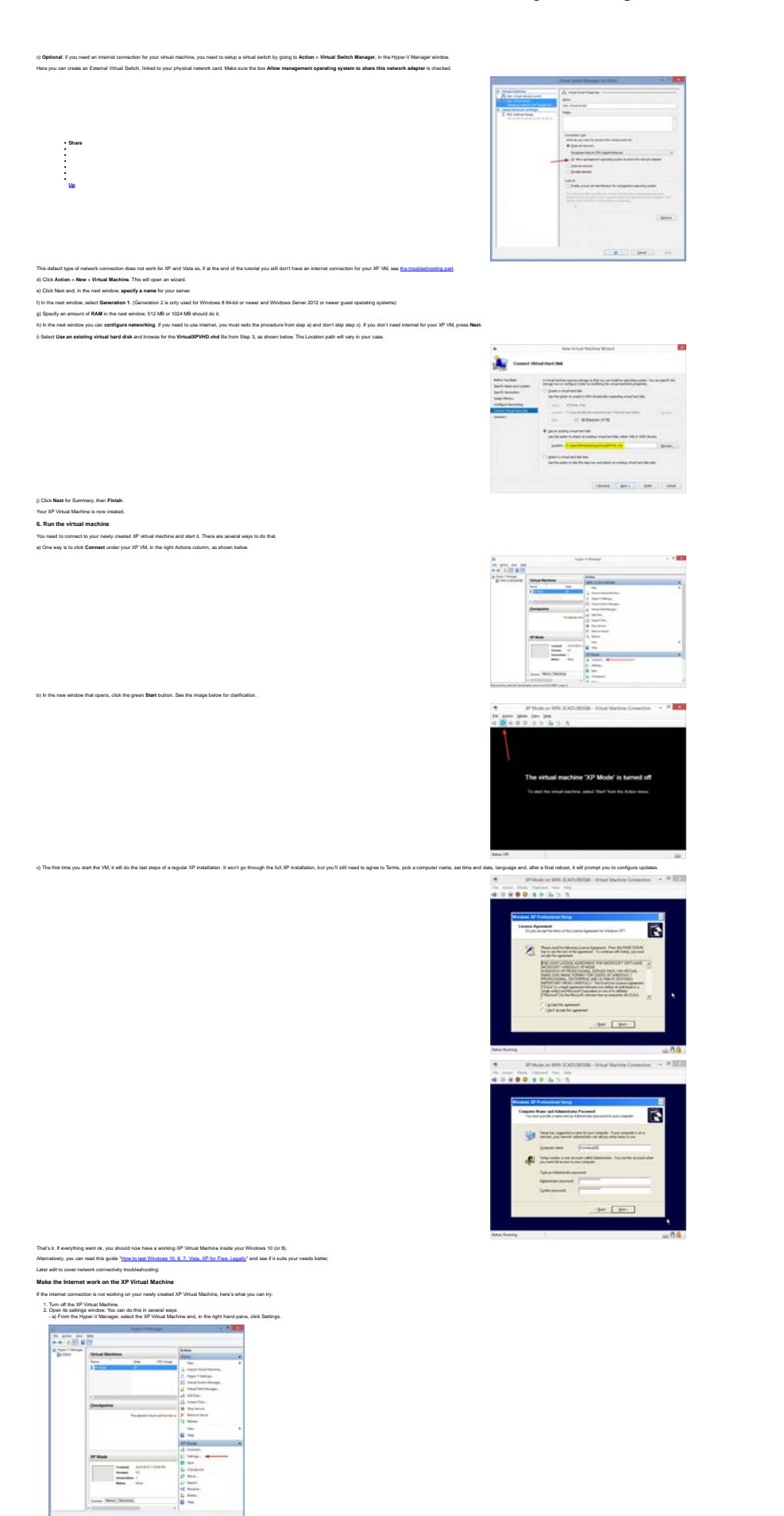

- b) If the XP VM window is active, you can click File > Settings.

How to add an XP Mode Virtual Machine to Windows 10 (or 8) using ... http://www.download3k.com/articles/How-to-add-an-XP-Mode-Virtua...

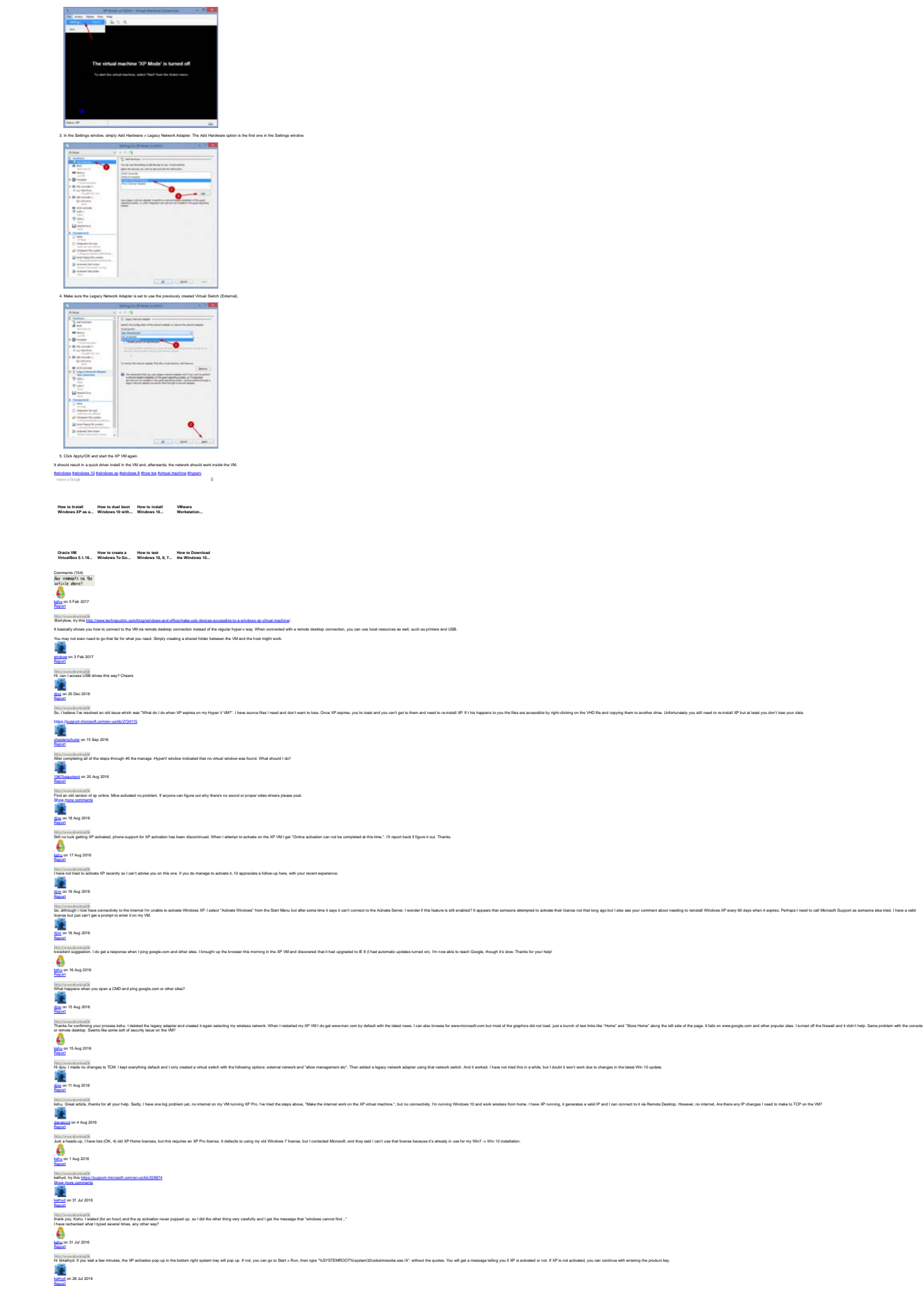

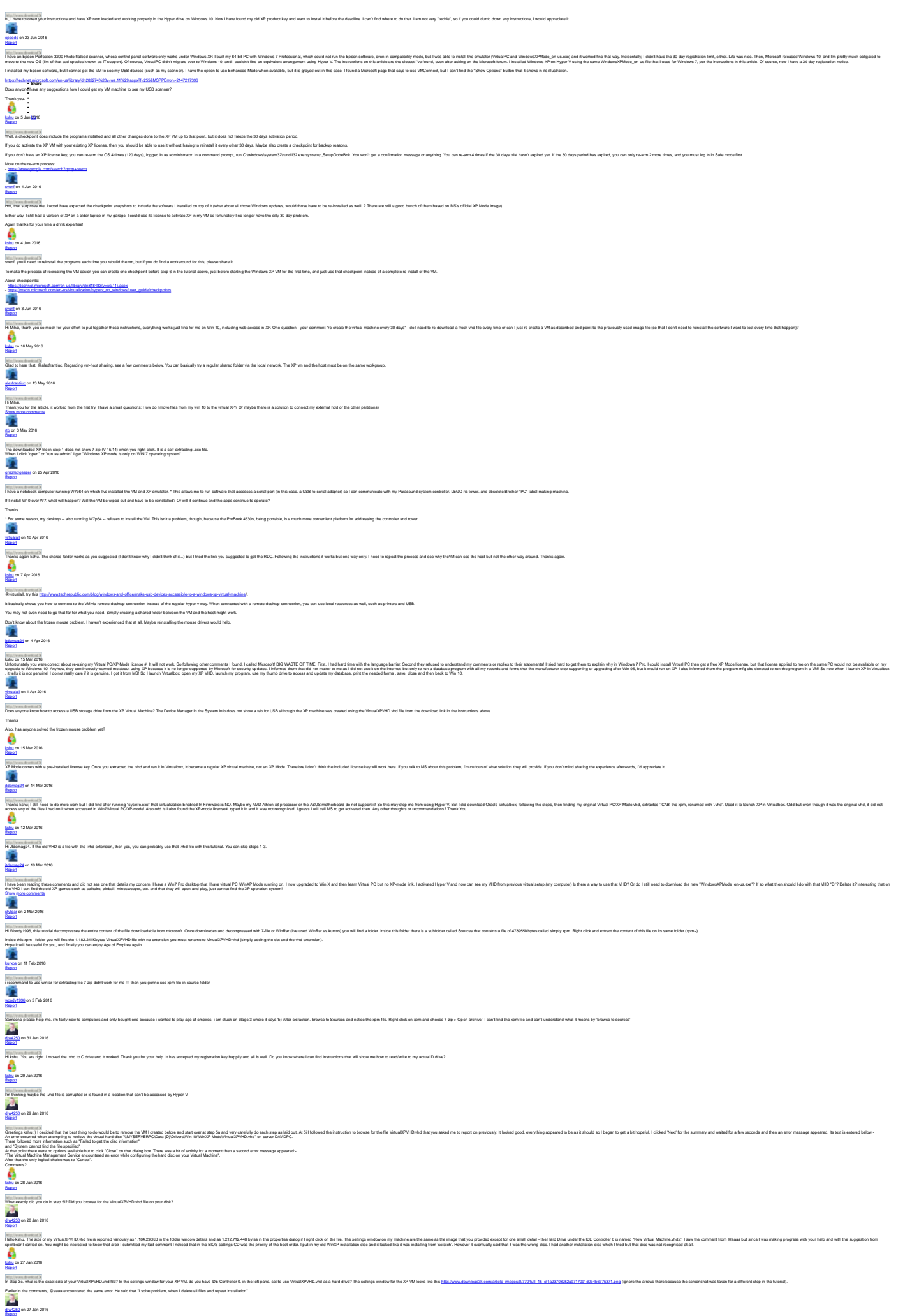

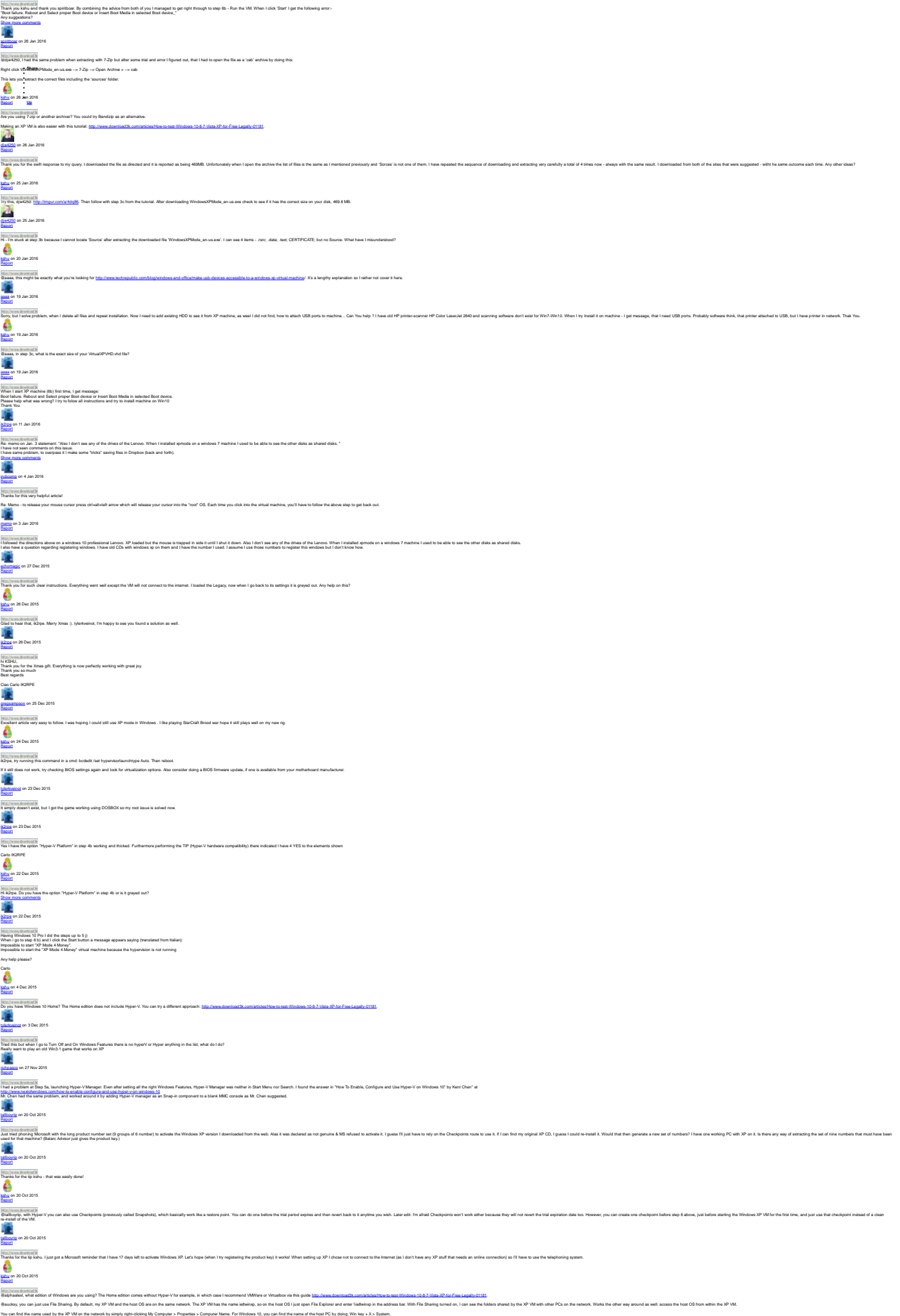

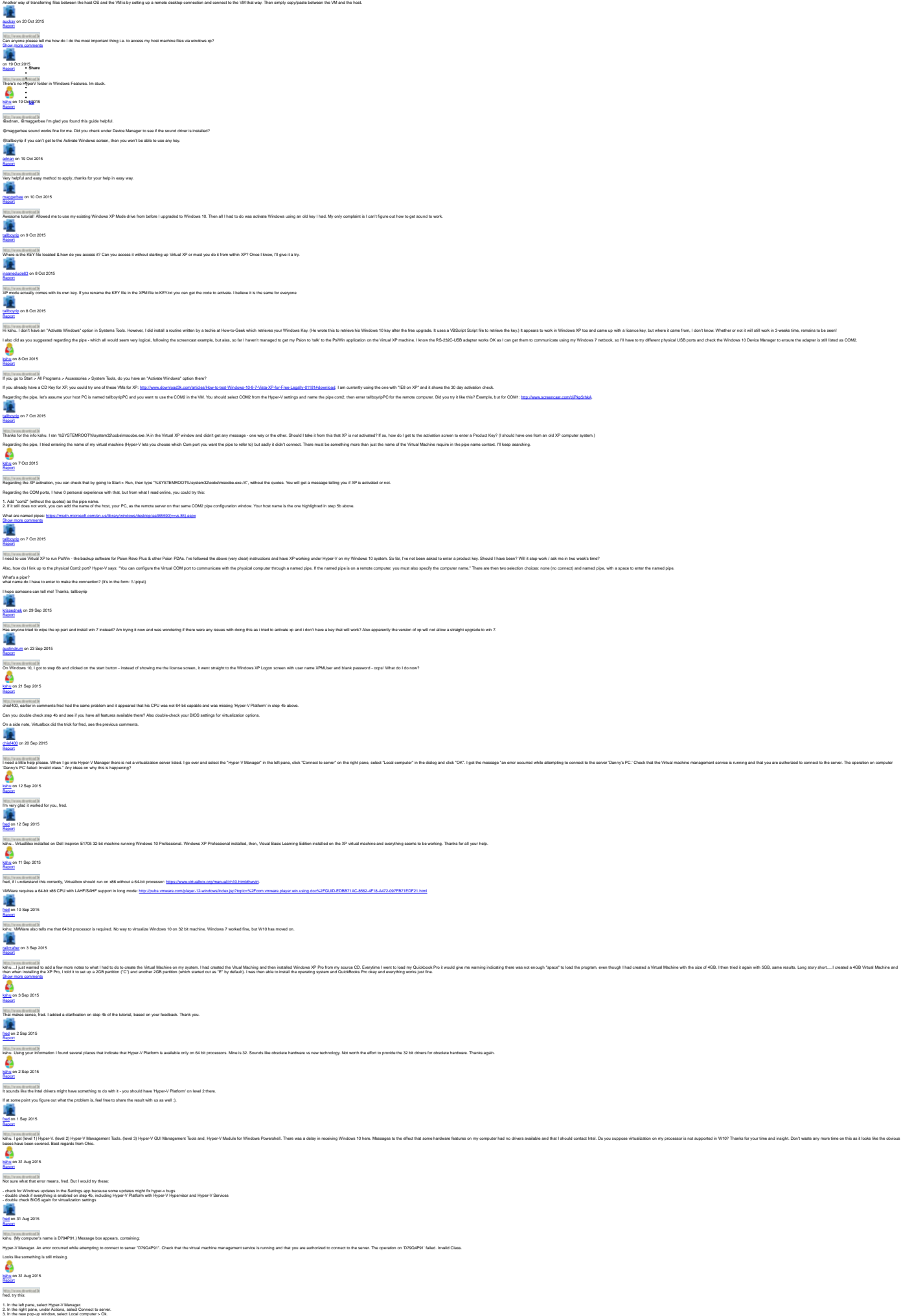

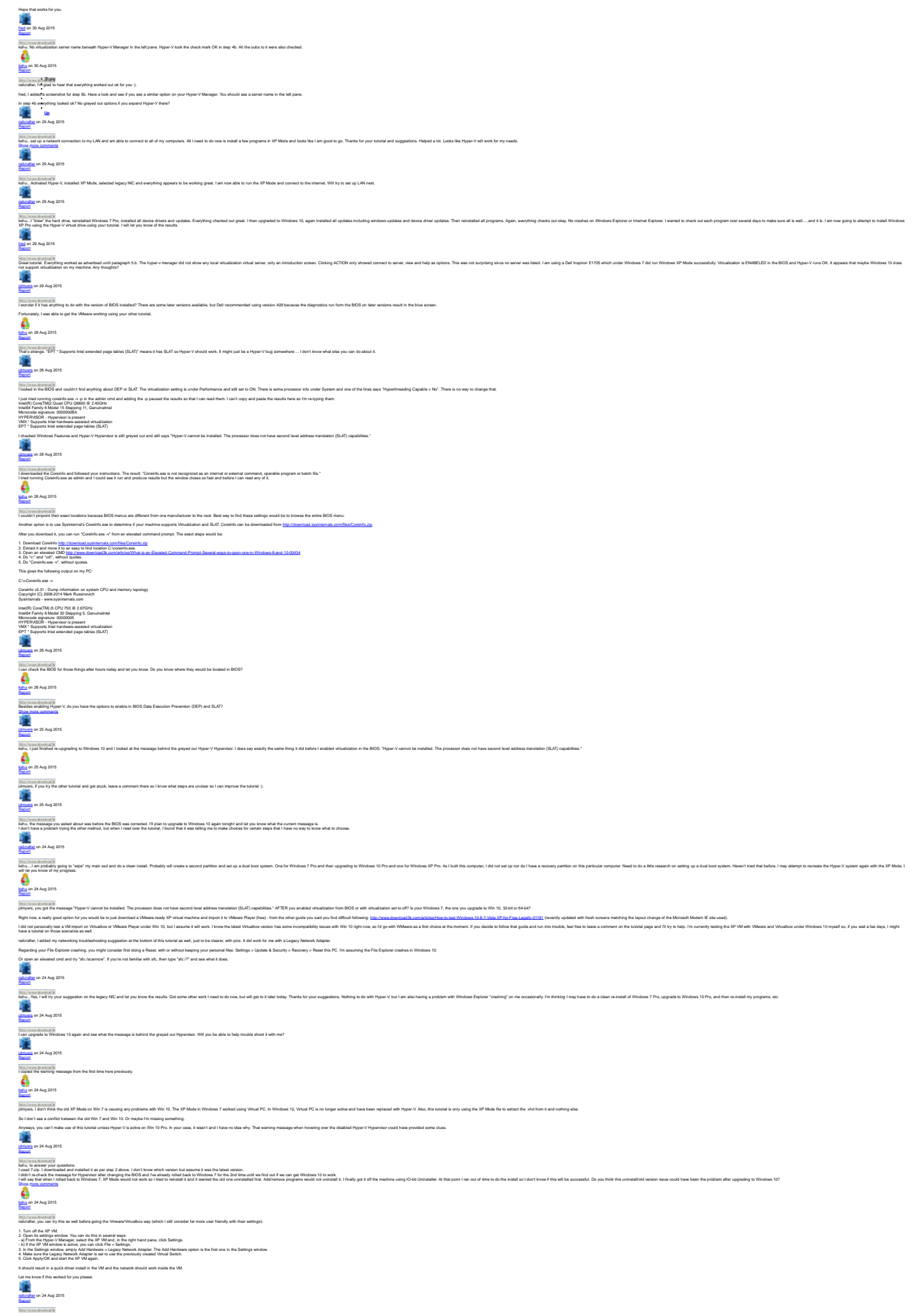

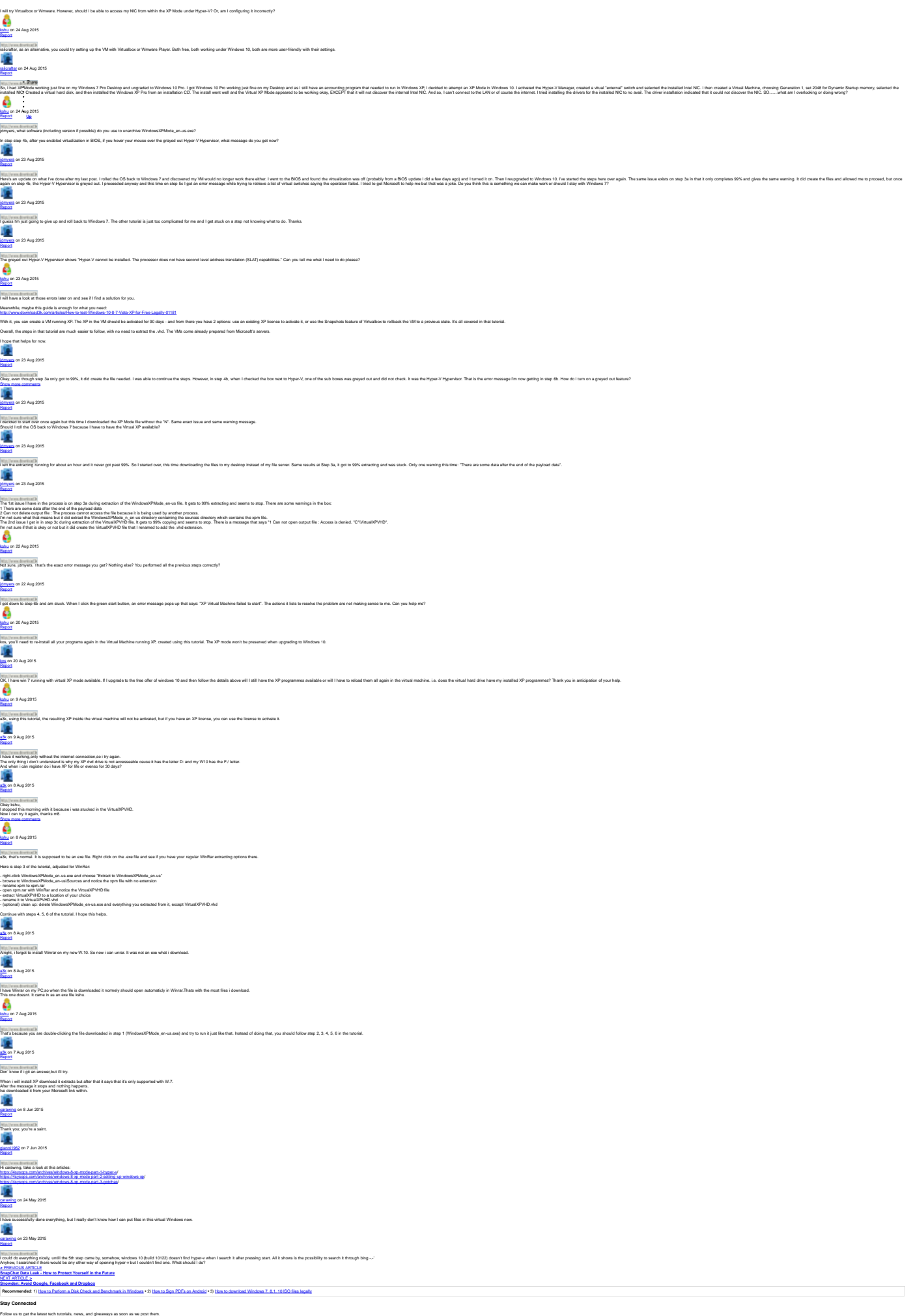

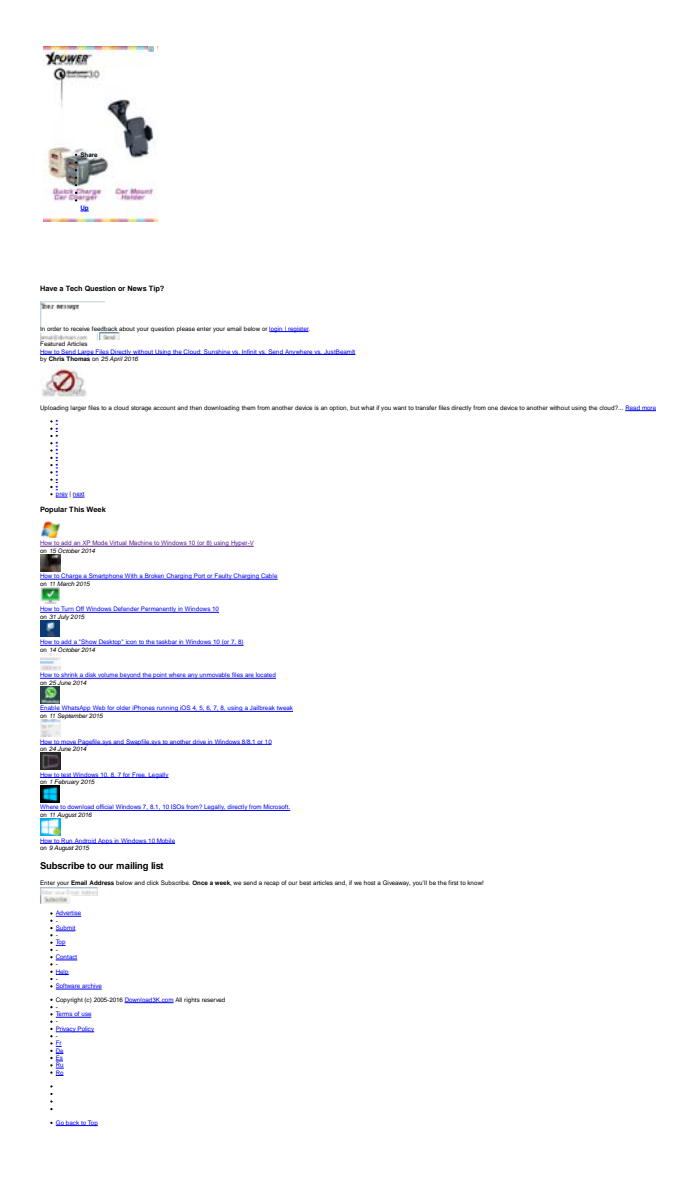